acce PDF

https://www.100test.com/kao\_ti2020/251/2021\_2022\_acce\_\_E5\_A6  $\_82\_E4\_BD\_c97\_251767.$ htm

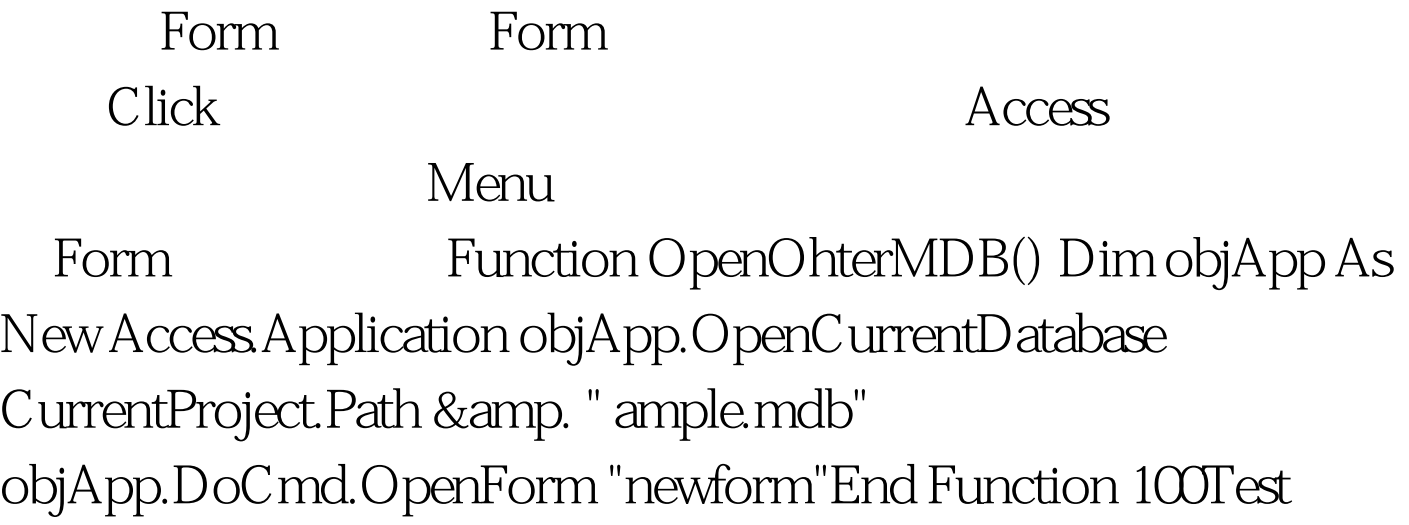

www.100test.com